## Cheatography

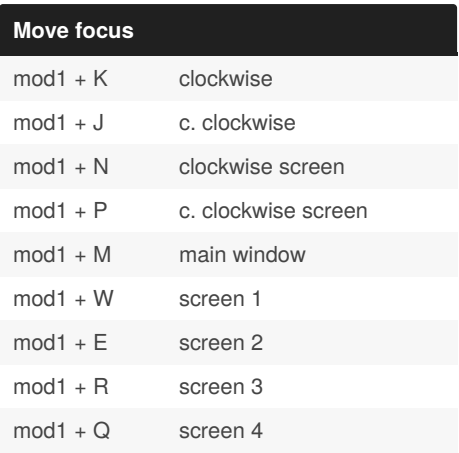

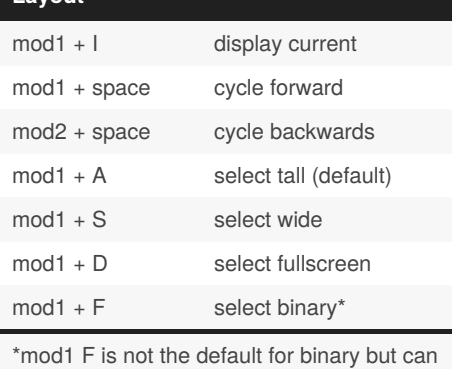

Amethyst Keyboard Shortcuts

by [juustu](http://www.cheatography.com/juustu/) via [cheatography.com/137763/cs/28941/](http://www.cheatography.com/juustu/cheat-sheets/amethyst)

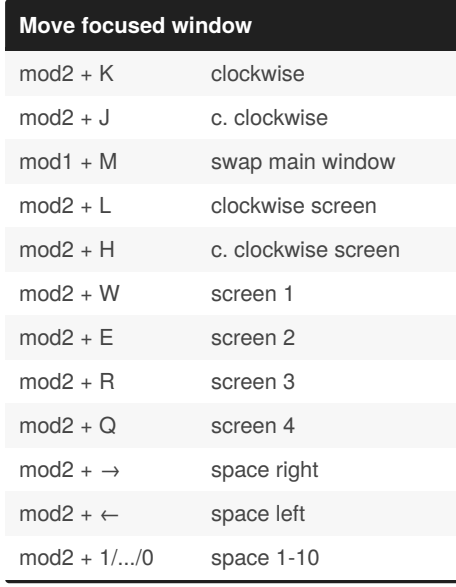

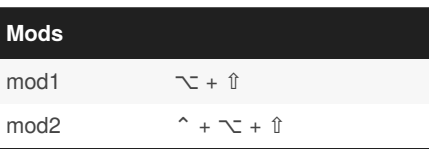

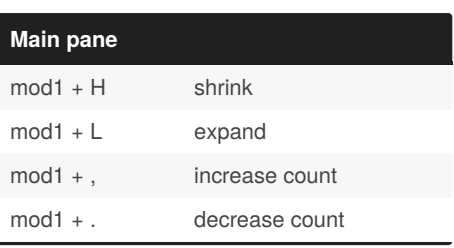

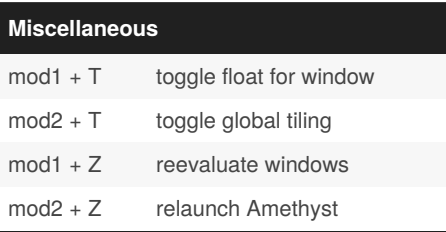

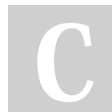

be set so

**Layout**

By **juustu** [cheatography.com/juustu/](http://www.cheatography.com/juustu/) Published 25th August, 2021. Last updated 25th August, 2021. Page 1 of 1.

Sponsored by **ApolloPad.com** Everyone has a novel in them. Finish Yours! <https://apollopad.com>